Документ подписан простой электронной подписью Информация о владельце:

ФИО: Байханов Исмаил Баутди**миинистерство провещения российской федерации ФЕДЕРАЛЬНОЕ ГОСУДАРСТВЕННОЕ БЮДЖЕТНОЕ ОБРАЗОВАТЕЛЬНОЕ УЧРЕЖДЕНИЕ** Должность: Ректор **ВЫСШЕГО ОБРАЗОВАНИЯ** Уникальный программе**.ЧЕСНИЙ ГОСУДАРСТВЕННЫЙ ПЕДАГОГИЧЕСКИЙ УНИВЕРСИТЕТ» КАФЕДРА ТЕХНОЛОГИИ И ДИЗАЙНА** 442c337cd125e1d014f62698c9d813e502697764Дата подписания: 18.07.2023 17:54:27

Утверждаю: Зав.каф.: М.А.Джамалдинова  $Q/\sqrt{|\sum_{k=1}^{N} (k+1)Z(k+1)|}$ (*подпись*) Протокол №9 заседания кафедры от 27.04. 2023г.

# **РАБОЧАЯ ПРОГРАММА ДИСЦИПЛИНЫ** 3D-МОДЕЛИРОВАНИЕ И ПРОТОТИПИРОВАНИЕ

# **Направление подготовки**

44.03.05. Педагогическое образование (с двумя профилями подготовки)

# **Профиль (и) подготовки**

«Технологическое образование» и «Образовательная робототехника»

**Классификация** Бакалавриат

# **Форма обучения**

очная/заочная

**Год набора -** 2023

**Грозный, 2023**

# **1. ПАСПОРТ РАБОЧЕЙ ПРОГРАММЫ ДИСЦИПЛИНЫ**

## **1.1. Место дисциплины (модуля) в структуре образовательной программы**

Дисциплина Б1.О.07.02.09. «3D-моделирование и прототипирование» относится к обязательным дисциплинам предметно-методического модуля «Технология» образовательной программы по профилю «Технологическое образование» и «Образовательная робототехника». Дисциплина читается в 8 семестре. Для освоения дисциплины «3D-моделирование и прототипирование» студенты используют знания, умения и навыки, сформированные на предыдущем уровне образования.

# **1.2. Цель освоения дисциплины (модуля)**

**Целью дисциплины является** формирование у обучающихся целостного представления пространственного моделирования и проектирования объектов на компьютере, создание собственных моделей, развитие проектного, пространственного, технического мышления учащихся и творческого развития учащихся при выполнении проектов по 3D моделированию.

Задачи дисциплины:

- освоить методы 3D моделирования;

- усвоить предмет, смысл и назначение, а также ее роль в жизни человека;

- развить творческое мышление, в том числе и в профессиональной сфере деятельности;

- овладеть приемами 3D моделирования в профессиональной педагогической деятельности;

- формирование основ профессиональной культуры обучающегося в условиях трансформации области профессиональной деятельности.

#### **1.3. Планируемые результаты обучения по дисциплине (модулю)**

Достижение цели освоения дисциплины **«**3D-моделирование и прототипирование**»**  обеспечивается через формирование следующих компетенций: ППК-1, ППК-2.

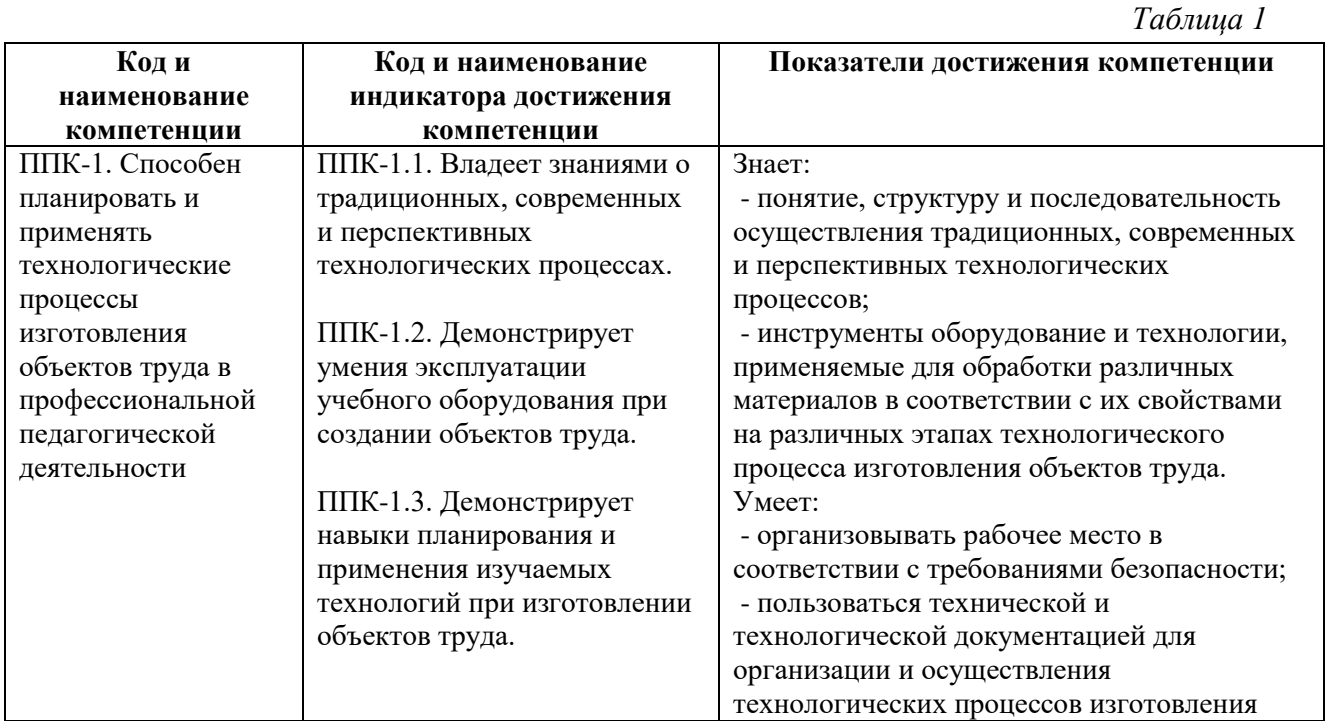

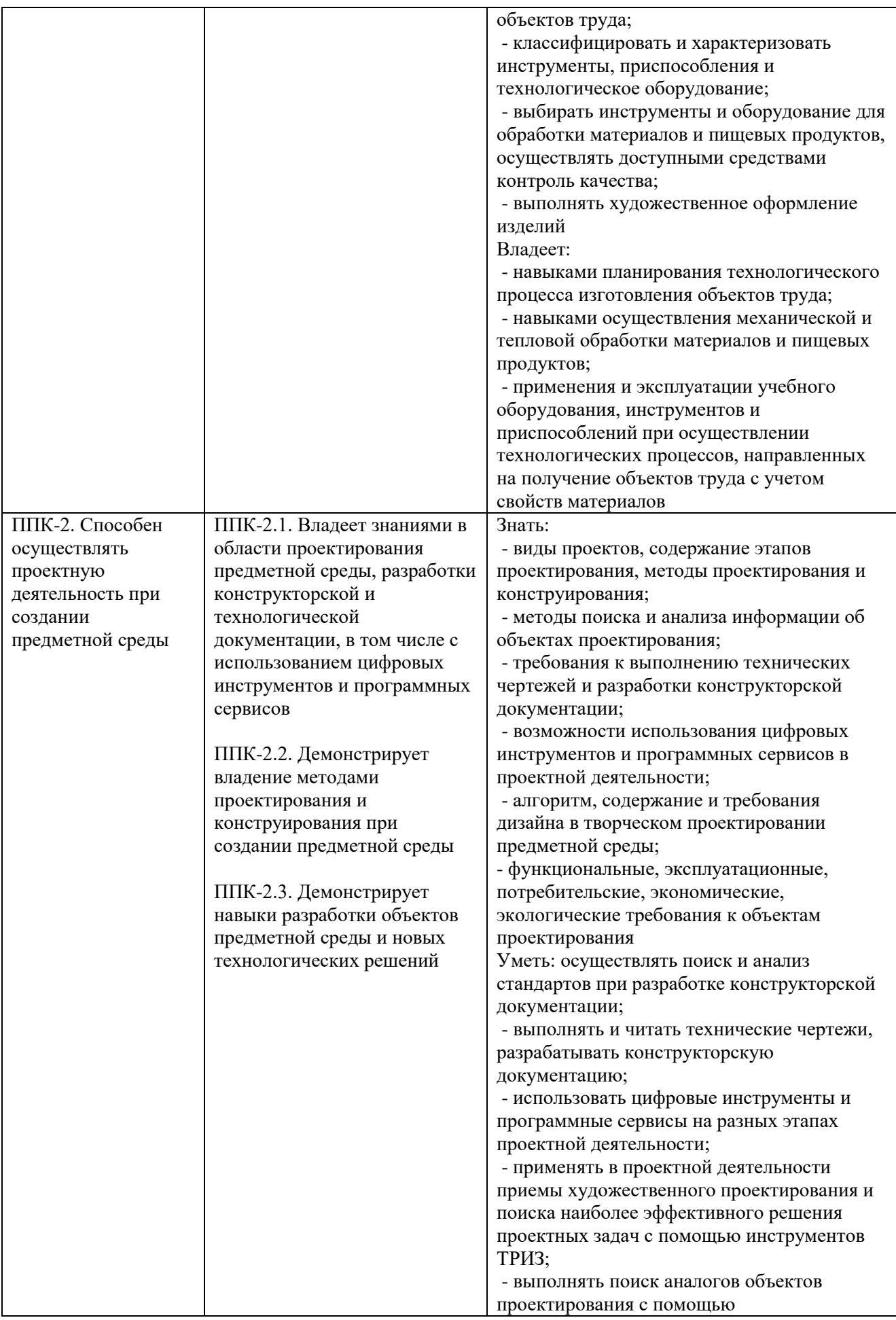

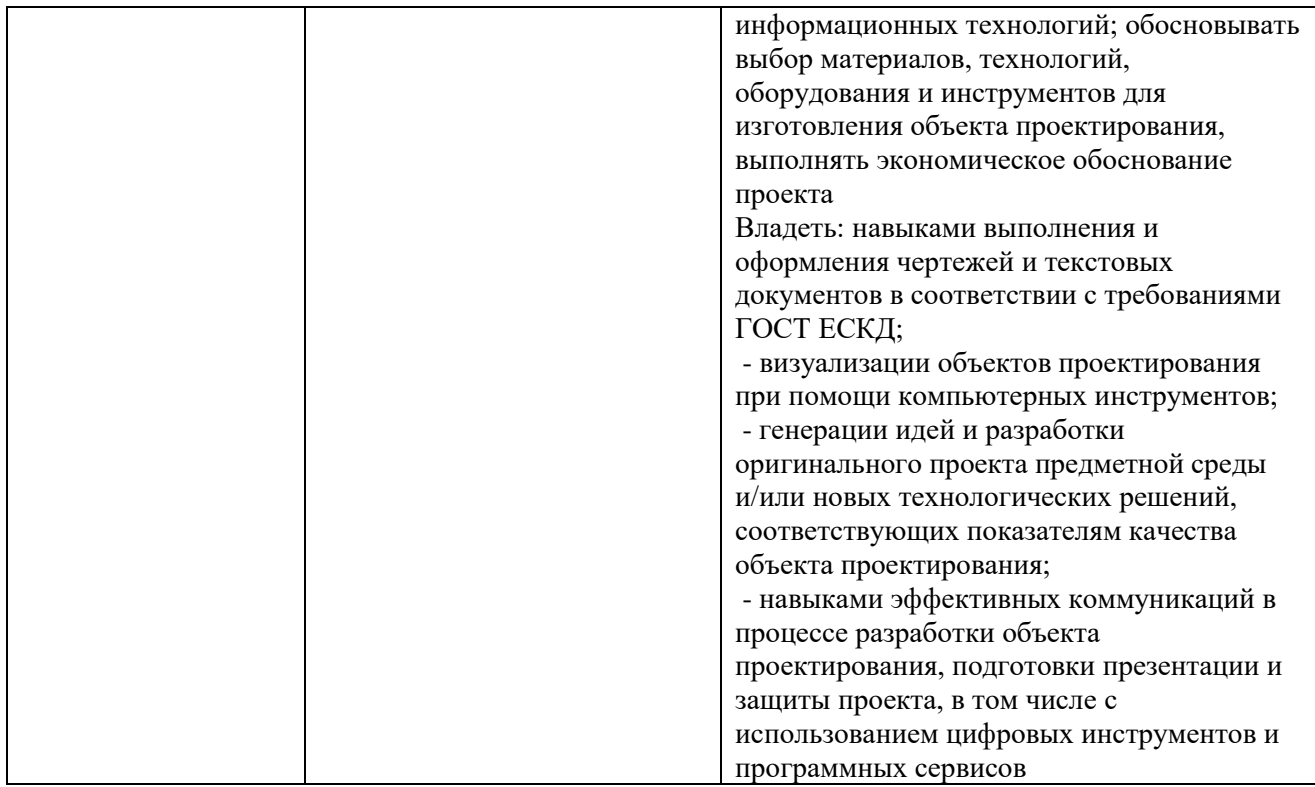

# **1.4. Объем дисциплины (модуля)**

Общая трудоемкость дисциплины составляет 3 з.е. (108 академических часа)

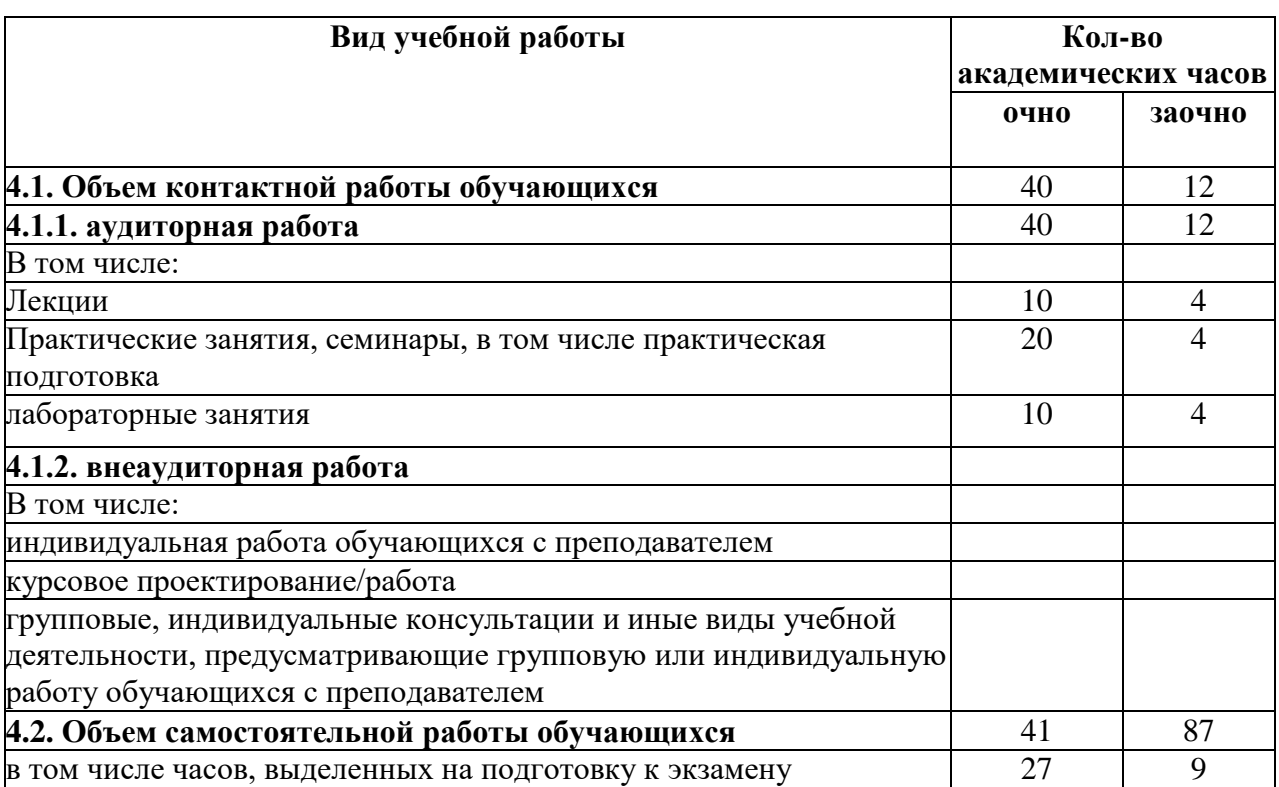

# **2. СТРУКТУРА И СОДЕРЖАНИЕ ДИСЦИПЛИНЫ**

# **2.1. Тематическое планирование дисциплины**

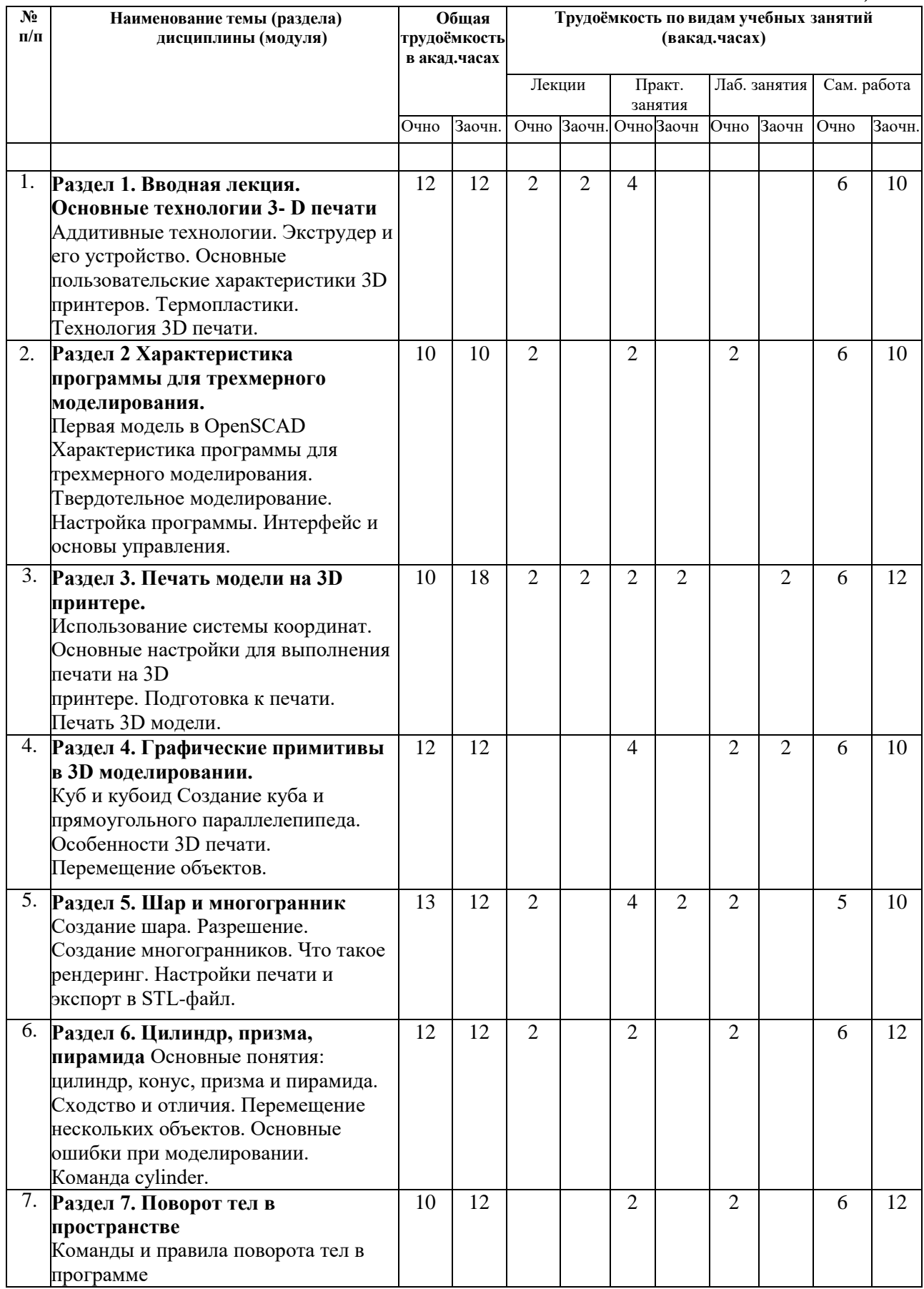

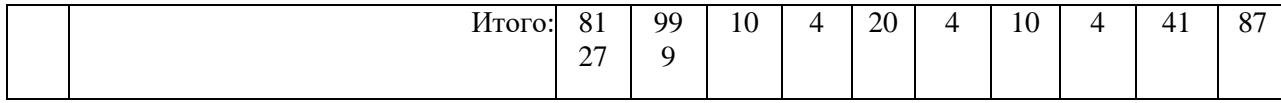

# **2.2. Содержание разделов дисциплины (модуля)**

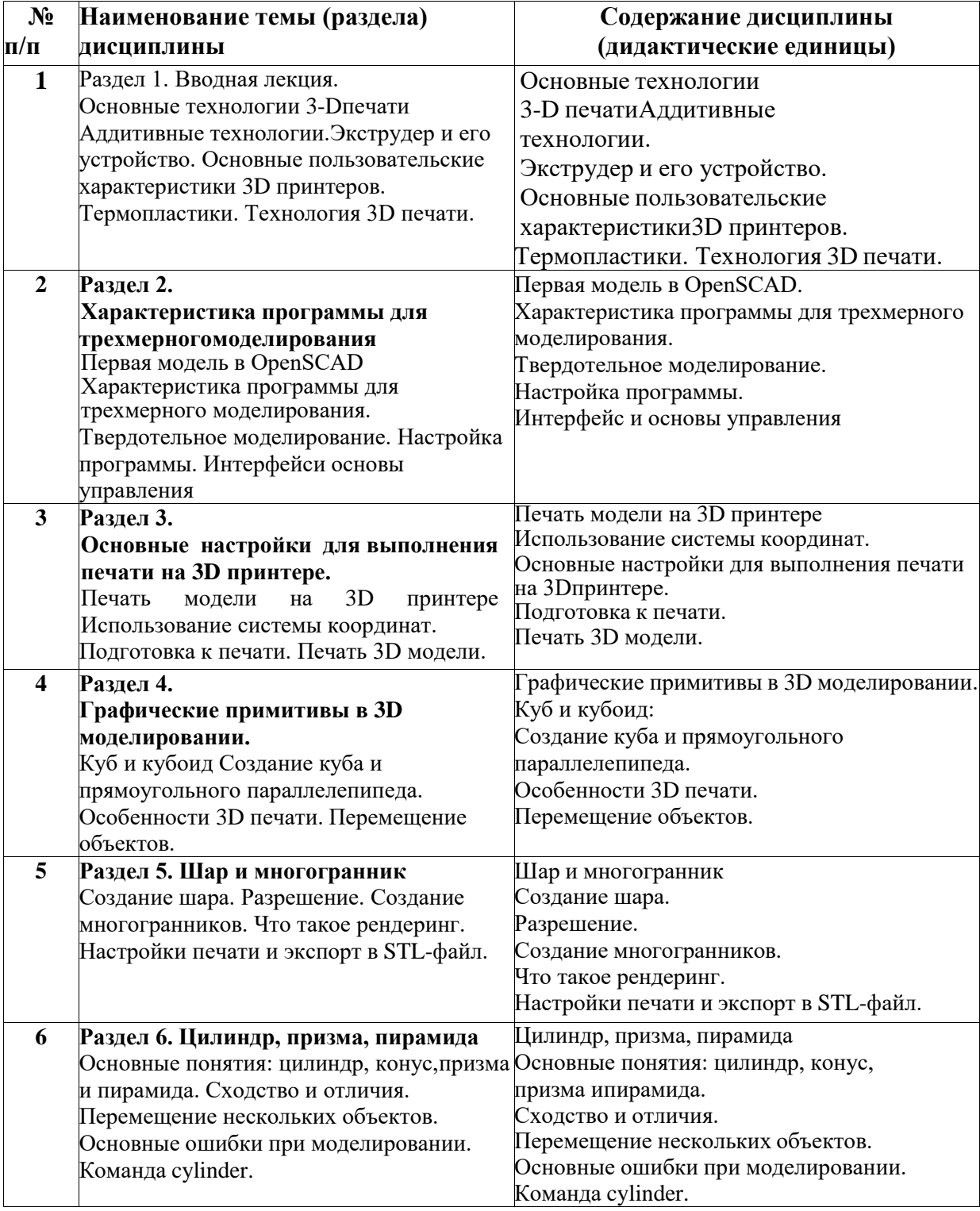

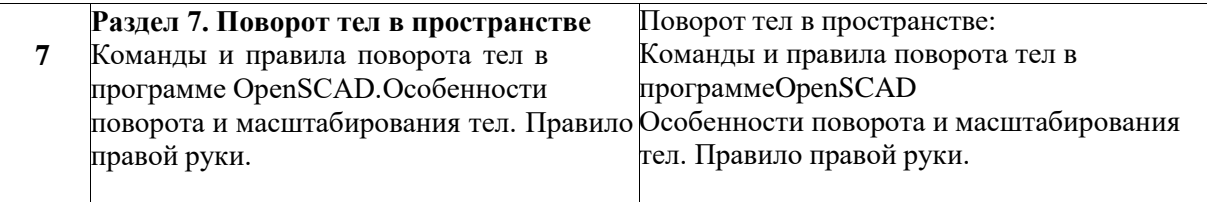

# **3. УСЛОВИЯ РЕАЛИЗАЦИИ ДИСЦИПЛИНЫ (МОДУЛЯ)**

# **3.1. Учебно-методическое обеспечение самостоятельной работы обучающихся**

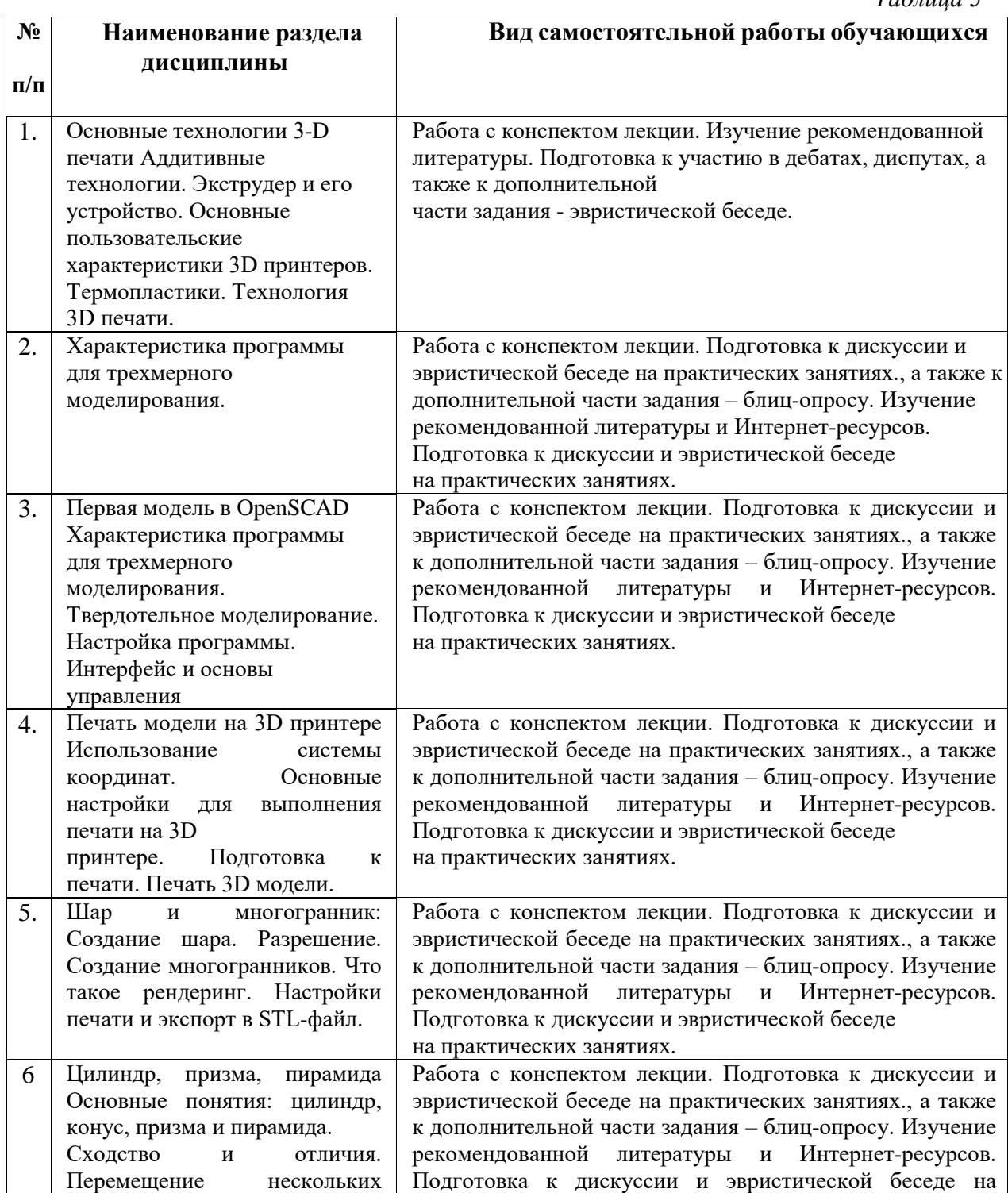

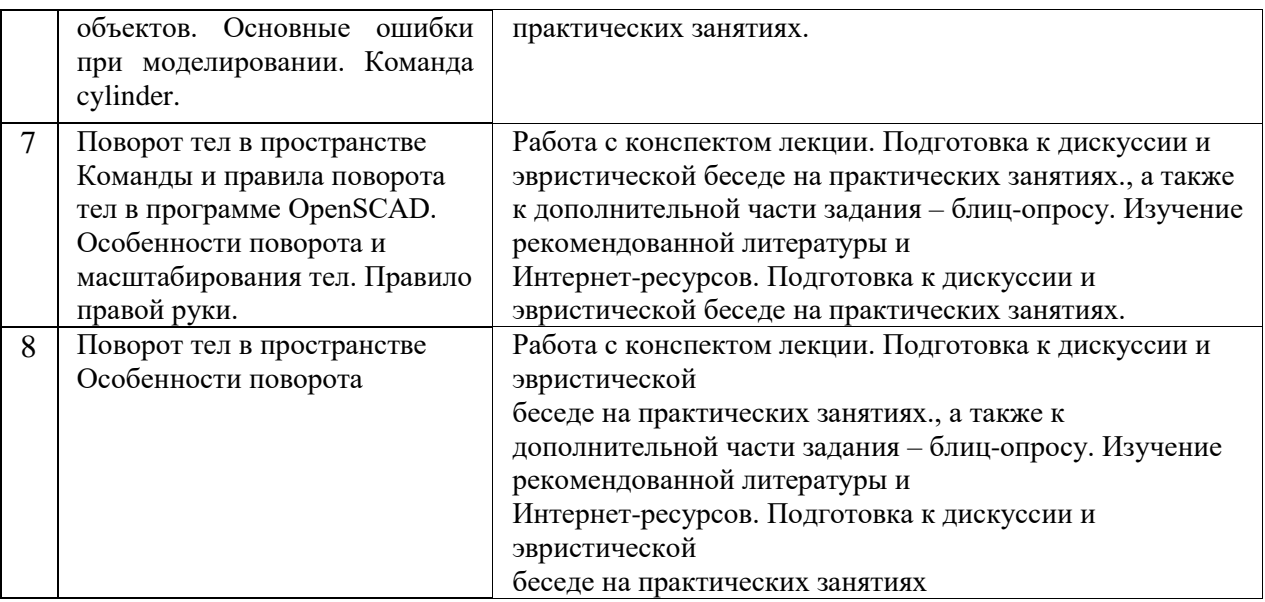

# **3.2 Учебно-методическое и информационное обеспечение программы дисциплины (модуля)**

# **3.2.1. Основная и дополнительная литература**

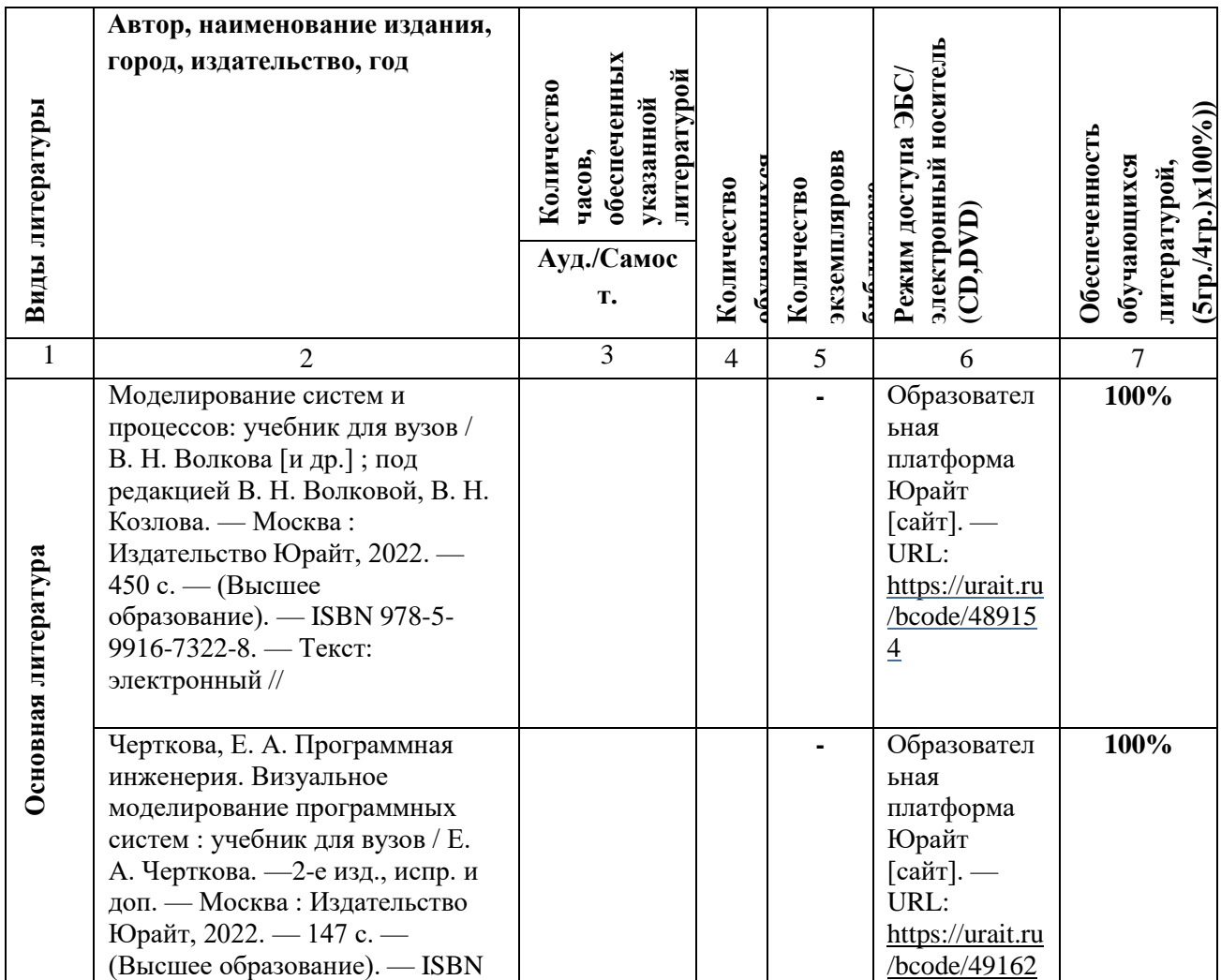

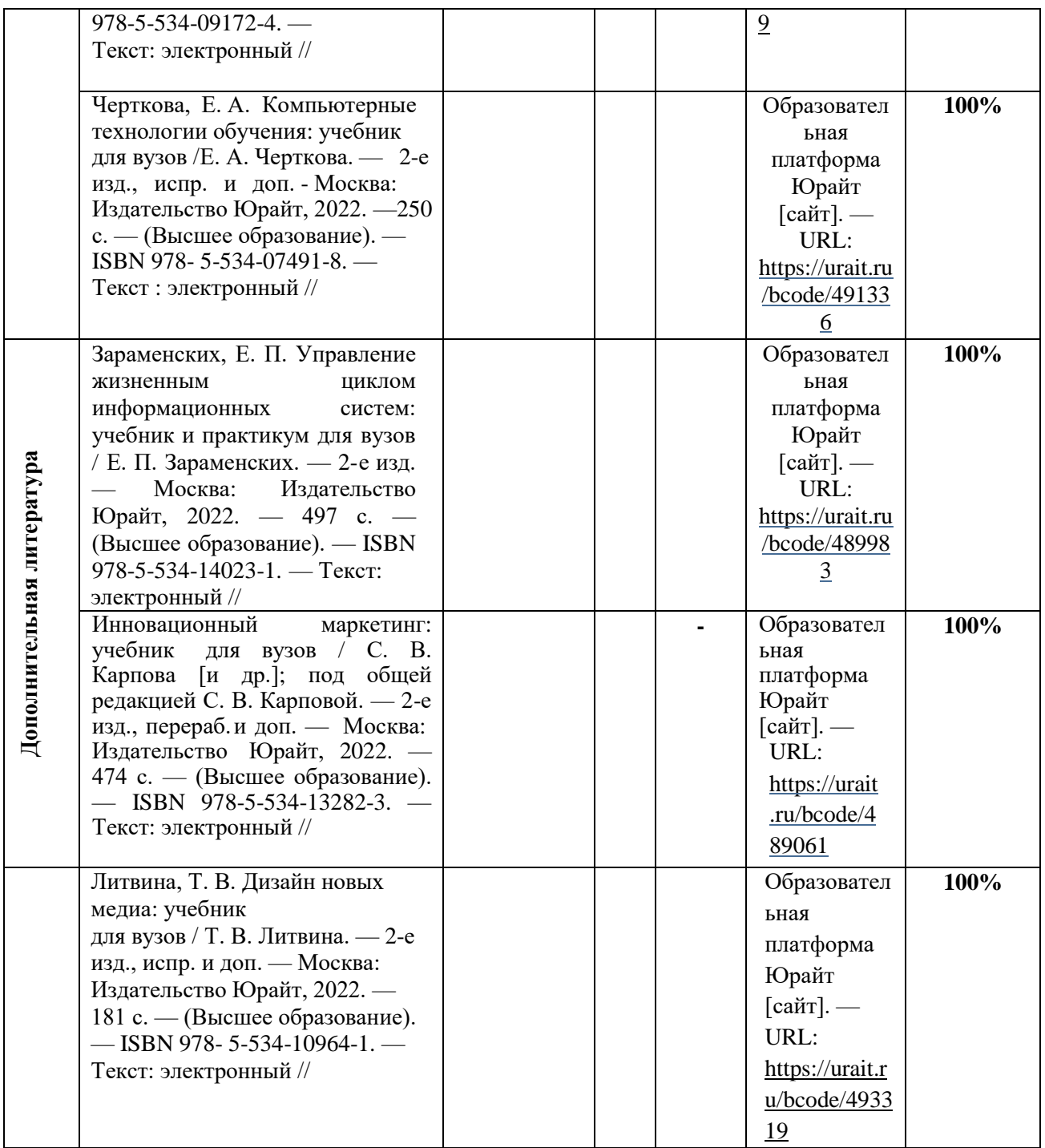

#### **3.2.2. Интернет-ресурсы**

1.Научная электронная библиотека. Режим доступа: <https://www.elibrary.ru/> неограниченный доступ

2.Электронно-библиотечная система «IPRbooks» Лицензионный договор № 6312/20 на предоставление доступа к электронно-библиотечной системе IPRbooks от 05.02.2020 г. (срок действия договора с 09.02.2020 г. до 09.02.2023г) ( [www.iprbookshop.ru\)](http://www.iprbookshop.ru/)

3.ДОГОВОР № 4710 на оказание услуг по предоставлению доступа к «Образовательной платформе ЮРАЙТ» от 05.08.2021г. ( срок действия договора с 06.08.2021 по 05.08.2022г.). [\(https://urait.ru/\)](https://urait.ru/)

4.Договор № 2 на оказание услуг ЭБС «Лань» от 18.01.2022 г.[\(https://e.lanbook.com/\)](https://e.lanbook.com/) (срок действия договора с 08.02.2022г. по 07.02.2023г.)

5.Договор о сотрудничестве с НГПУ от 21.07.2016г. МЭБ (Межвузовская

электронная библиотека) НГПУ. [\(https://icdlib.nspu.ru/\)](https://icdlib.nspu.ru/) (доступ по IPадресам)

# **3.3. Материально-техническое обеспечение дисциплины**

Для осуществления образовательного процесса по дисциплине необходима следующая материально-техническая база:

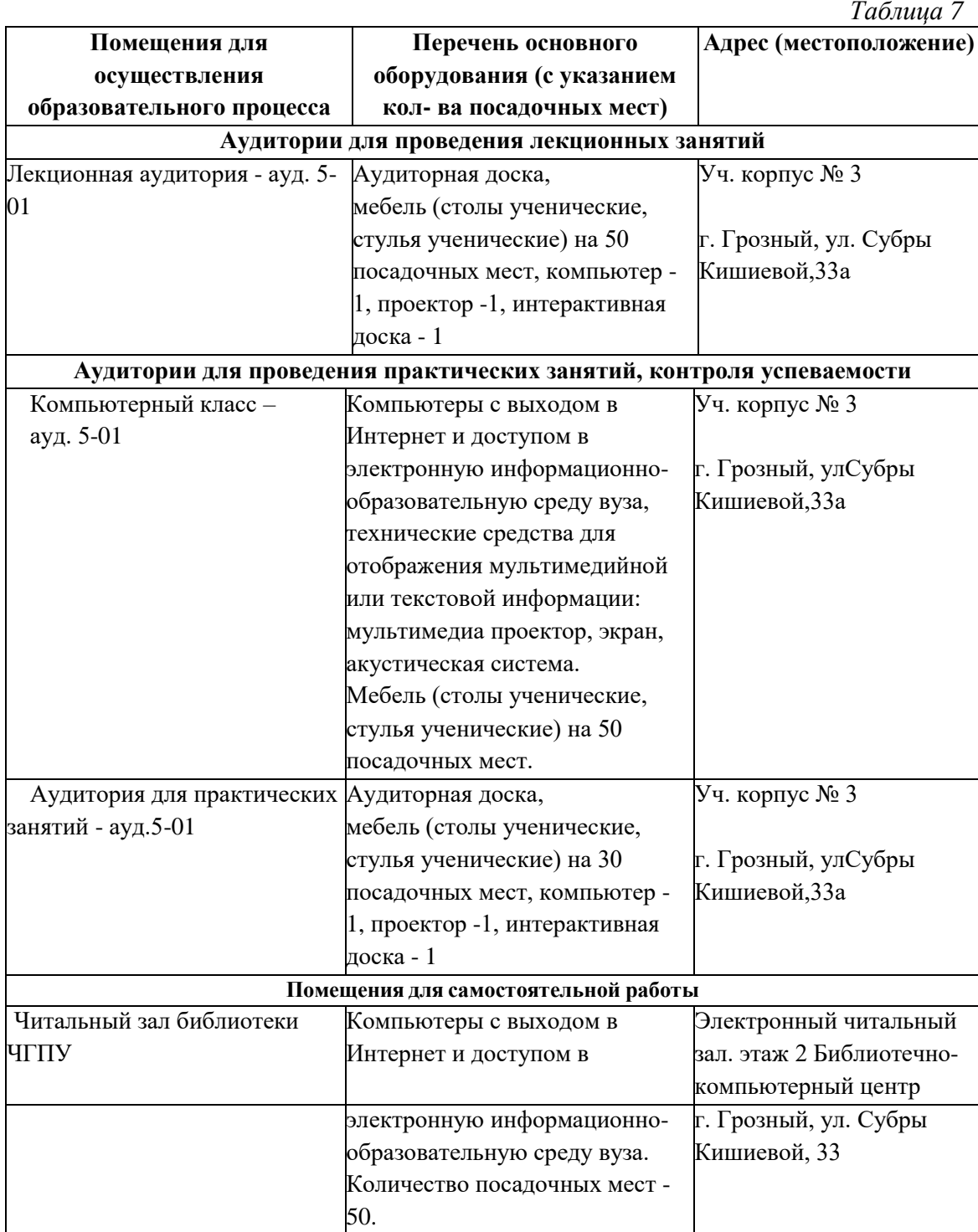

# **4. КОНТРОЛЬ И ОЦЕНКА РЕЗУЛЬТАТОВ ОСВОЕНИЯ ДИСЦИПЛИНЫ / МОДУЛЯ**

# **4.1. Характеристика оценочных средств**

Контроль и оценка результатов освоения дисциплины / модуля осуществляется преподавателем в процессе проведения практических и лабораторных занятий, контрольных работ, а также выполнения обучающимися индивидуальных заданий, проектов, исследованийи т.д. *Таблица 8*

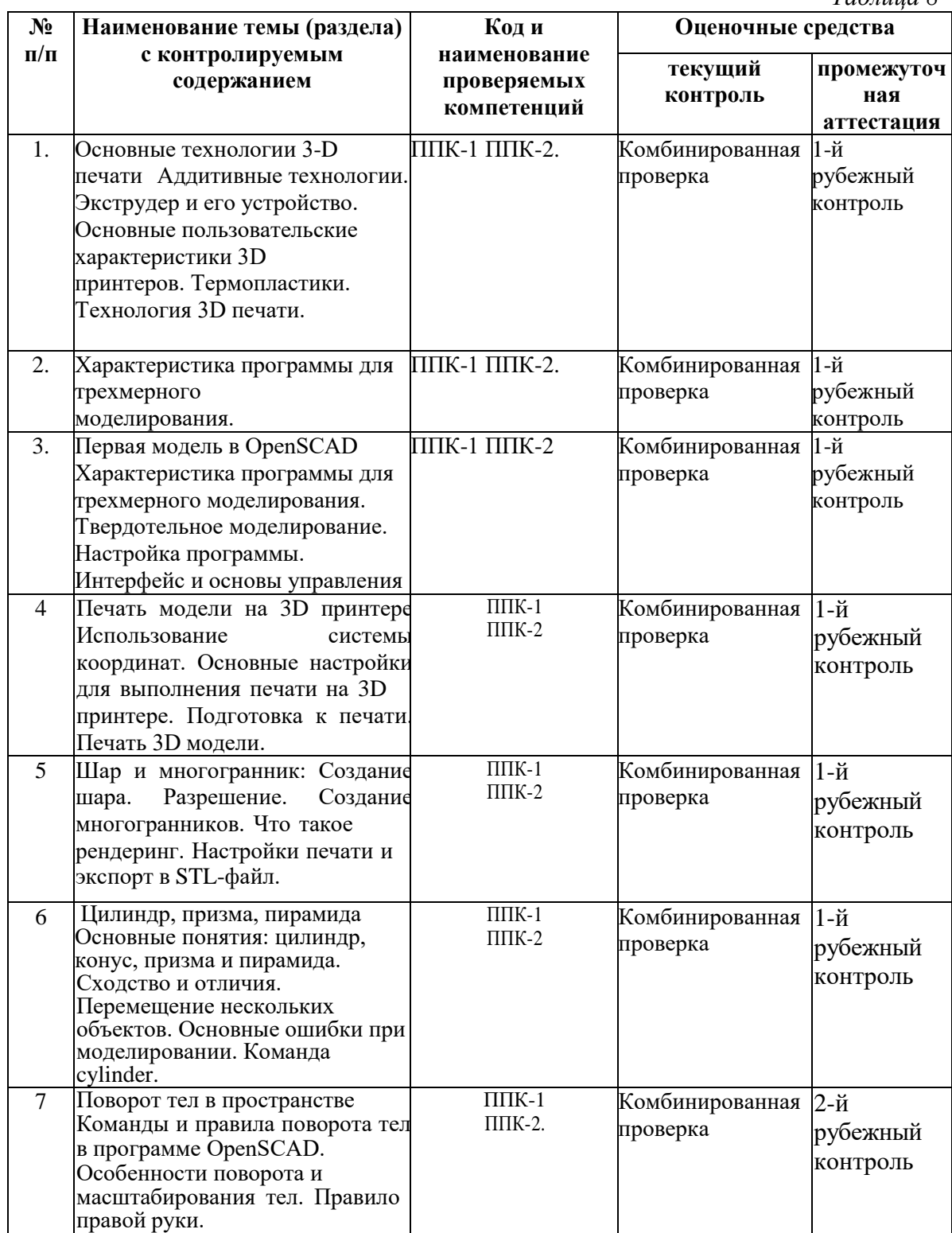

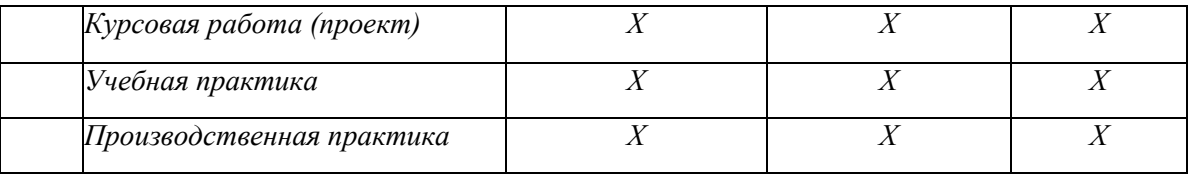

# **4.2. Оценочные средства для проведения текущего контроля успеваемости 4.2.1. Наименование оценочного средства:**

# **Примерный список вопросов для подготовки дебатов, дискуссии по темам:**

Обучающимся предлагается спорные вопросы для выявления мнений в студенческой группе

- 1. Аддитивные технологии.
- 2. Экструдер и его устройство.
- 3. Основные пользовательские характеристики 3D принтеров.
- 4. Термопластики.
- 5. Технология 3D принтеров.

# *Критерии оценивания сообщения эвристической беседы по теме 1.*

## *Предмет и задачи курса (согласно балльно-рейтинговому плану)*

*Таблица 9*

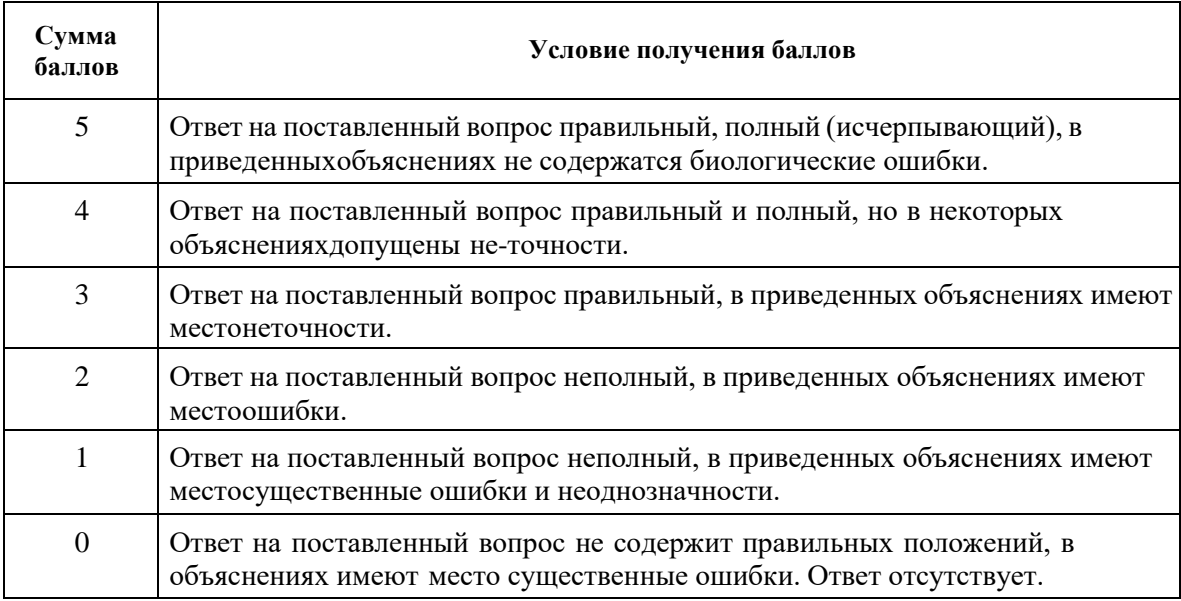

Максимально возможная сумма баллов, выставляемая при оценке одного коллоквиума(сумма баллов за каждый показатель) – **10 баллов.**

# **4.3. Оценочные средства для промежуточной аттестации**

Представлено в приложении №1.

# **Автор (ы) рабочей программы дисциплины (модуля):**

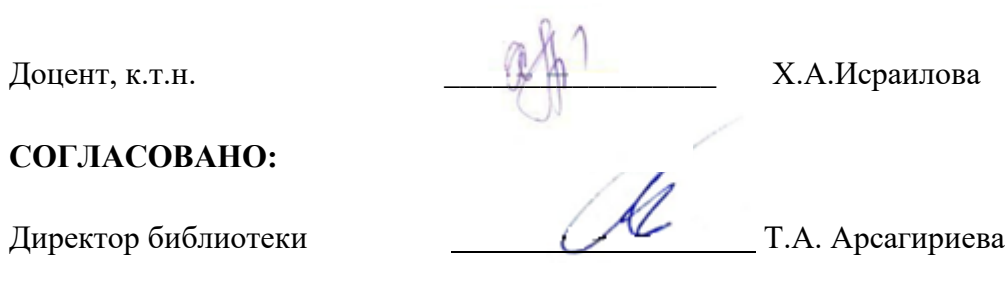

# **Приложение 1**

#### **Оценочные средства**

# **для проведения промежуточной аттестации по дисциплине «3D-моделирование и прототипирование» Направление подготовки**

44.03.05. Педагогическое образование (с двумя профилямиподготовки), **Профили «Технологическое образование» и «Образовательная робототехника»**

> **Форма обучения:**  очная/заочная **Год приема:** 2023

# **1. Характеристика оценочной процедуры:** Семестр – 8. Форма аттестации – экзамен

# **2. Оценочные материалы, необходимые для оценки знаний, умений, навыков и (или) опыта деятельности**

## **2.1. Примерный перечень вопросов к экзамену:**

## **8 семестр**

- 1. Основные технологии 3-D печати
- 2. Аддитивные технологии.
- 3. Экструдер и его устройство.
- 4. Основные пользовательские характеристики 3D принтеров.
- 5. Термопластики.
- 6. Технология 3D печати.
- 7. Взгляды современных учёных на проблему интенсификации творческой деятельности.
- 8. Характеристика программы для трехмерного моделирования.
- 9. Первая модель в OpenSCAD
- 10. Характеристика программы для трехмерного моделирования.
- 11. Твердотельное моделирование.
- 12. Настройка программы.
- 13. Интерфейс и основы управления
- 14. Печать модели на 3D принтере
- 15. Использование системы координат.
- 16. Основные настройки для выполнения печати на 3D принтере.
- 17. Подготовка к печати.
- 18. Печать 3D модели.
- 19. Шар и многогранник:
- 20. Создание шара
- 21. . Разрешение.
- 22. Создание многогранников.
- 23. Что такое рендеринг.
- 24. Настройки печати и экспорт в STL-файл
- 25. Цилиндр, призма, пирамида
- 26. Основные понятия: цилиндр, конус, призма и пирамида. Сходство и отличия.
- 27. Перемещение нескольких объектов.
- 28. Основные ошибки при моделировании. Команда cylinder.
- 29. Поворот тел в пространстве
- 30. Команды и правила поворота тел в программе OpenSCAD.
- 31. Особенности поворота и масштабирования тел.
- 32. Правило правой руки.
- 33. Поворот тел в пространстве
- 34. Особенности поворота

## **2.2. Структура экзаменационного билета (примерная):**

- *1. Теоретический вопрос*
- *2. Вопрос из перечня вопросов.*

## **3. Критерии и шкала оценивания устного ответа, обучающегося на экзамене**

#### **(зачете)**

## **Максимальное количество баллов на экзамене (зачете) – 30,** из них:

- 1. Ответ на первый вопрос, содержащийся в билете 15 баллов.
- 2. Ответ на второй вопрос, содержащийся в билете 15 баллов.

*Таблица 10*

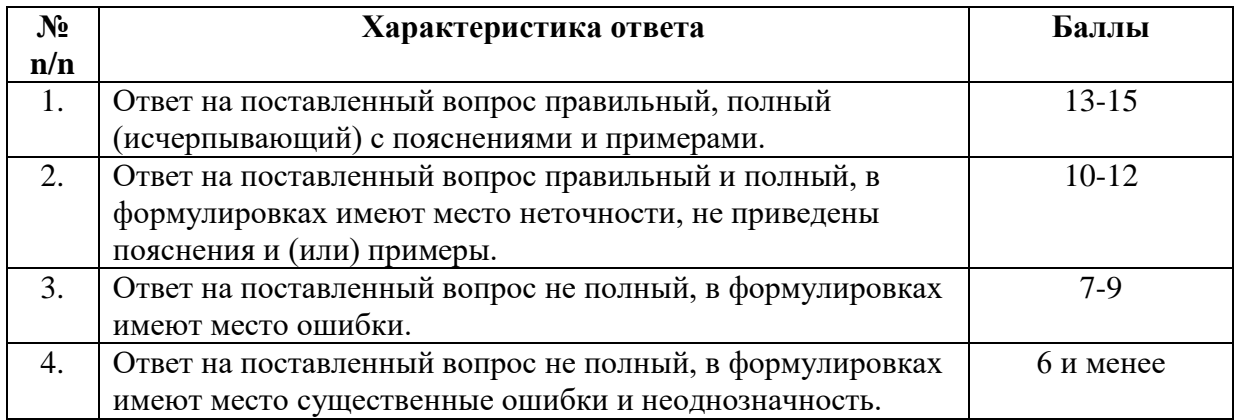

# **Расчет итоговой рейтинговой оценки**

*Таблица 11*

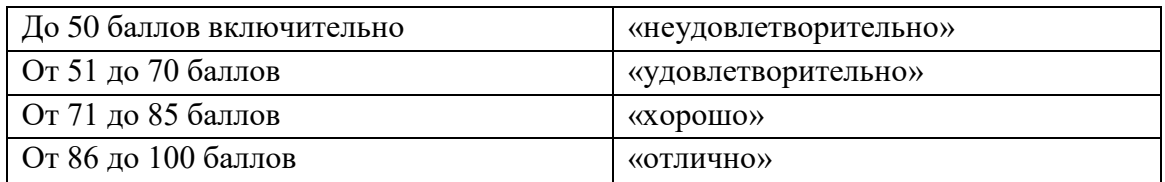

# **4. Уровни сформированности компетенций по итогам освоения дисциплины (модуля)**

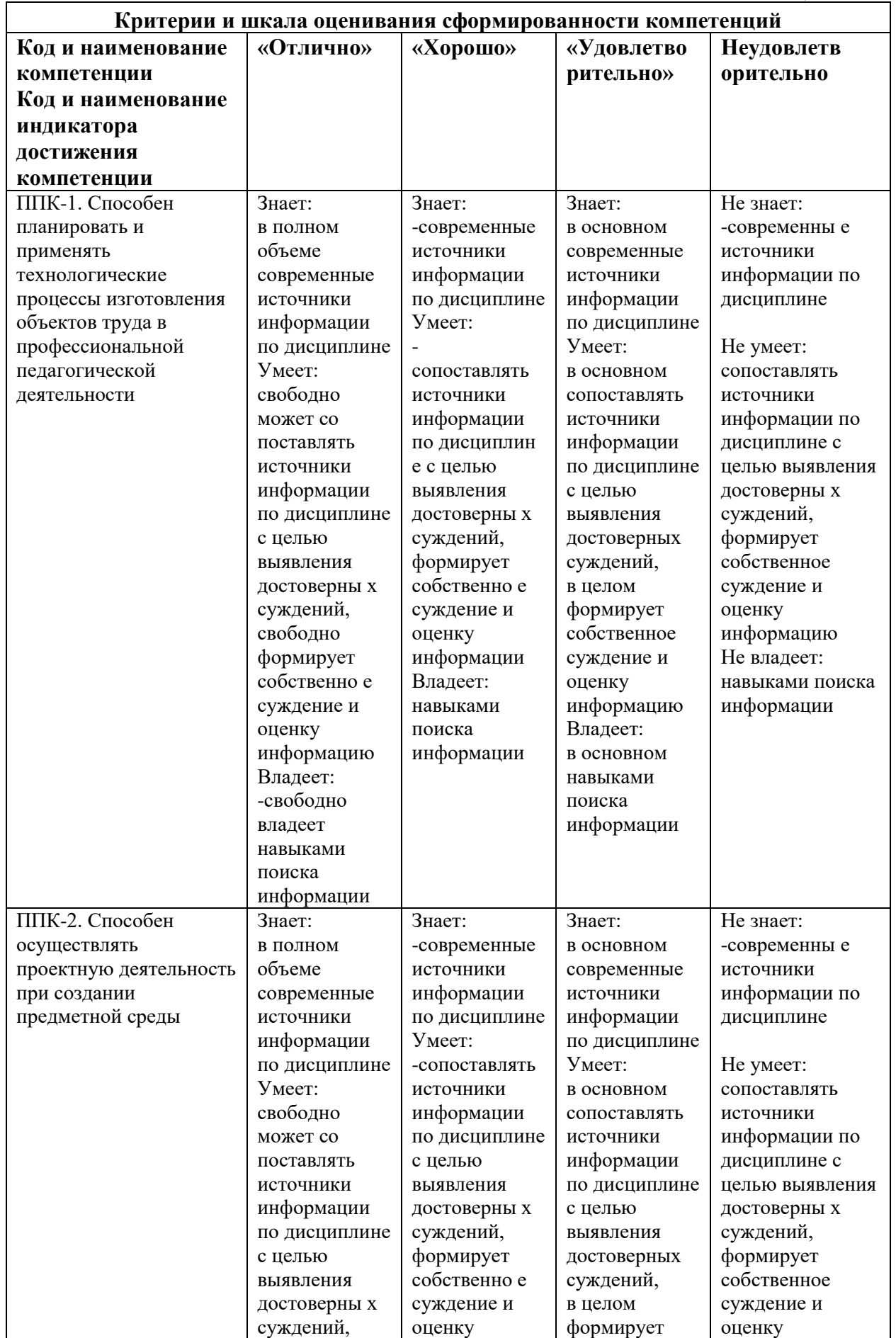

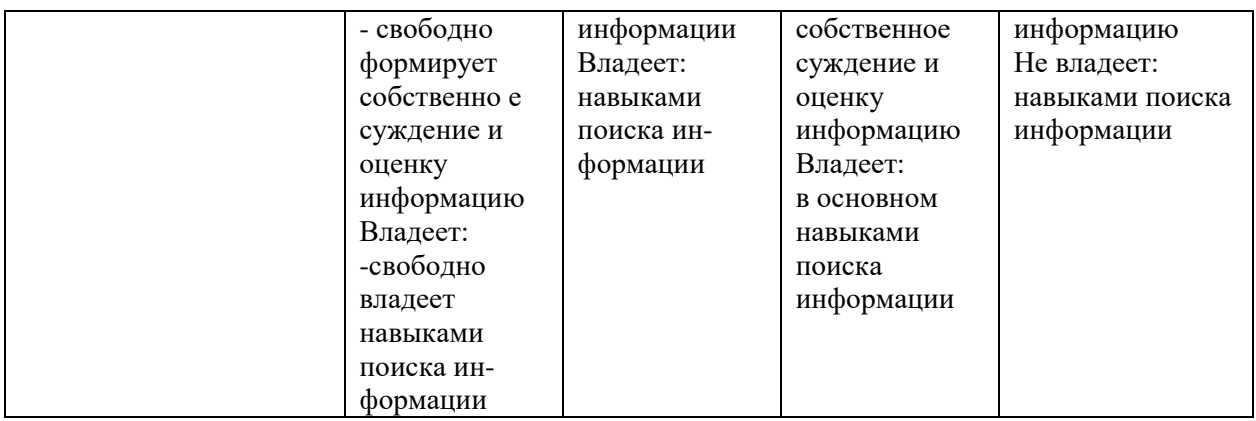

# **5. Рейтинг-план изучения дисциплины**

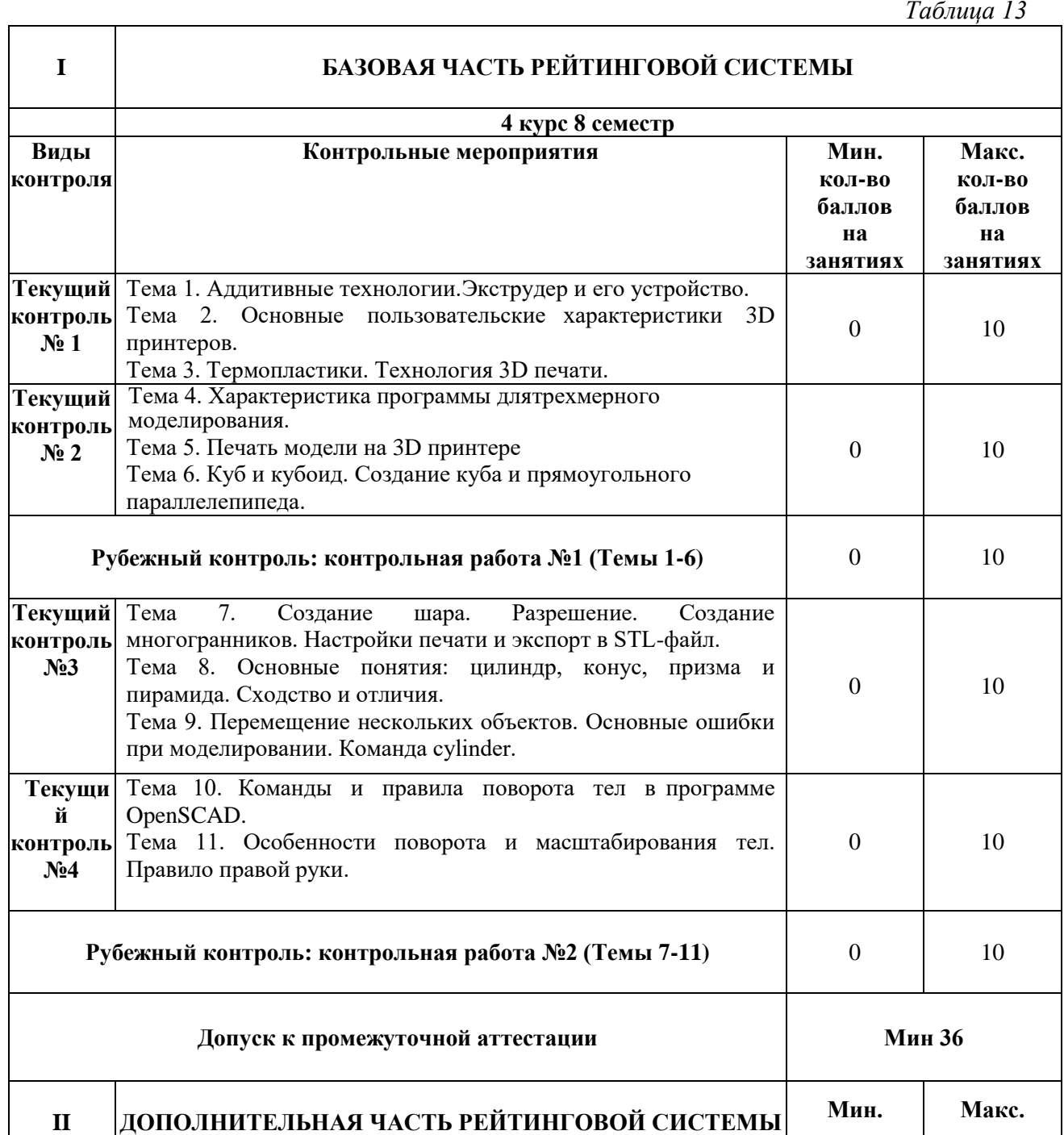

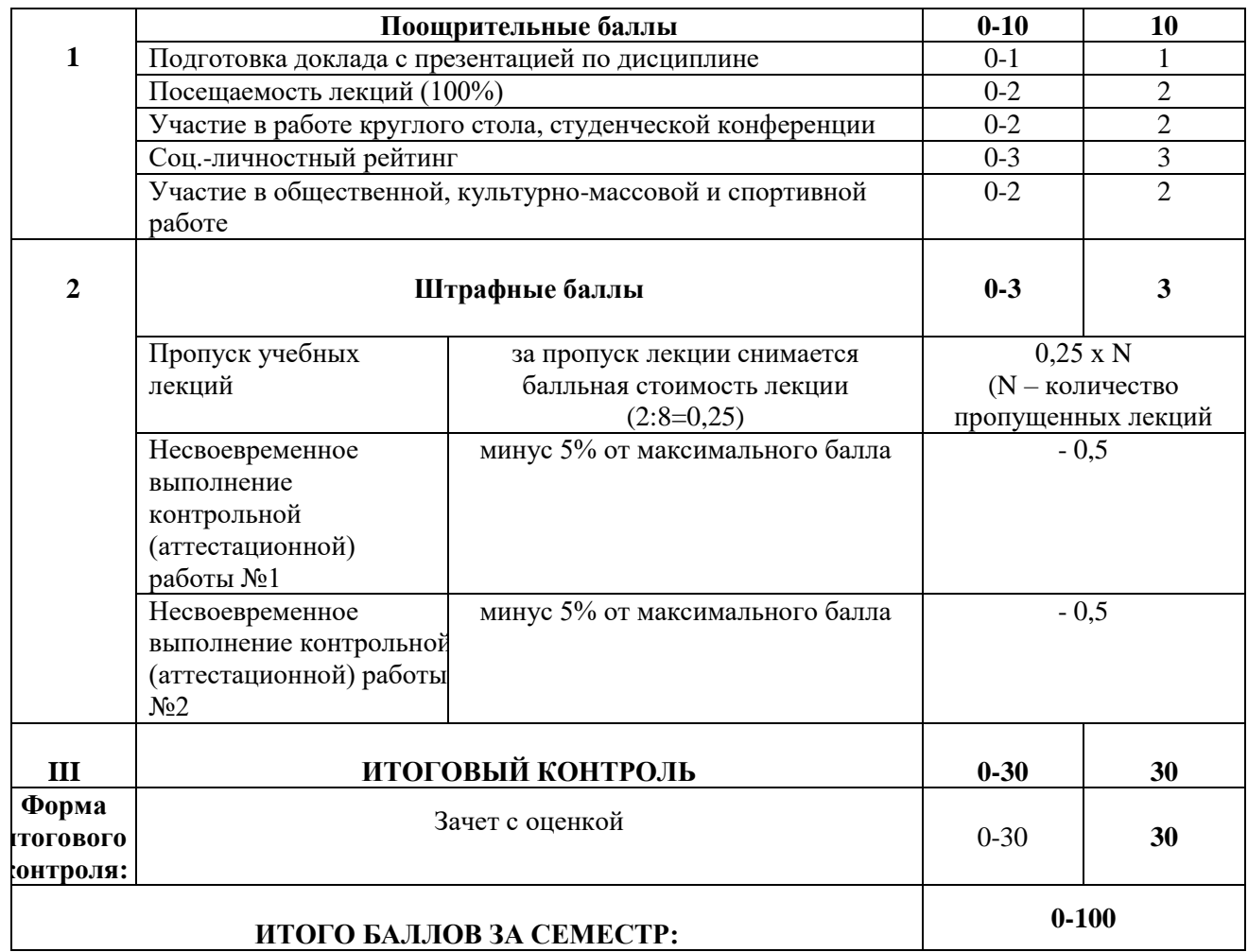

# **ЛИСТ РЕГИСТРАЦИИ ИЗМЕНЕНИЙ РАБОЧЕЙ ПРОГРАММЫ ДИСЦИПЛИНЫ / МОДУЛЯ «3D-моделирование и прототипирование»**

(наименование дисциплины / модуля)

Направление подготовки 44.03.05 Педагогическое образование (с двумя профилями

подготовки)

Профили - «Технологическое образование» и «Образовательная робототехника» (год набора 2023, форма обучения \_очная/заочная) **на 2023/ 2024 учебный год**

В рабочую программу дисциплины / модуля вносятся следующие изменения:

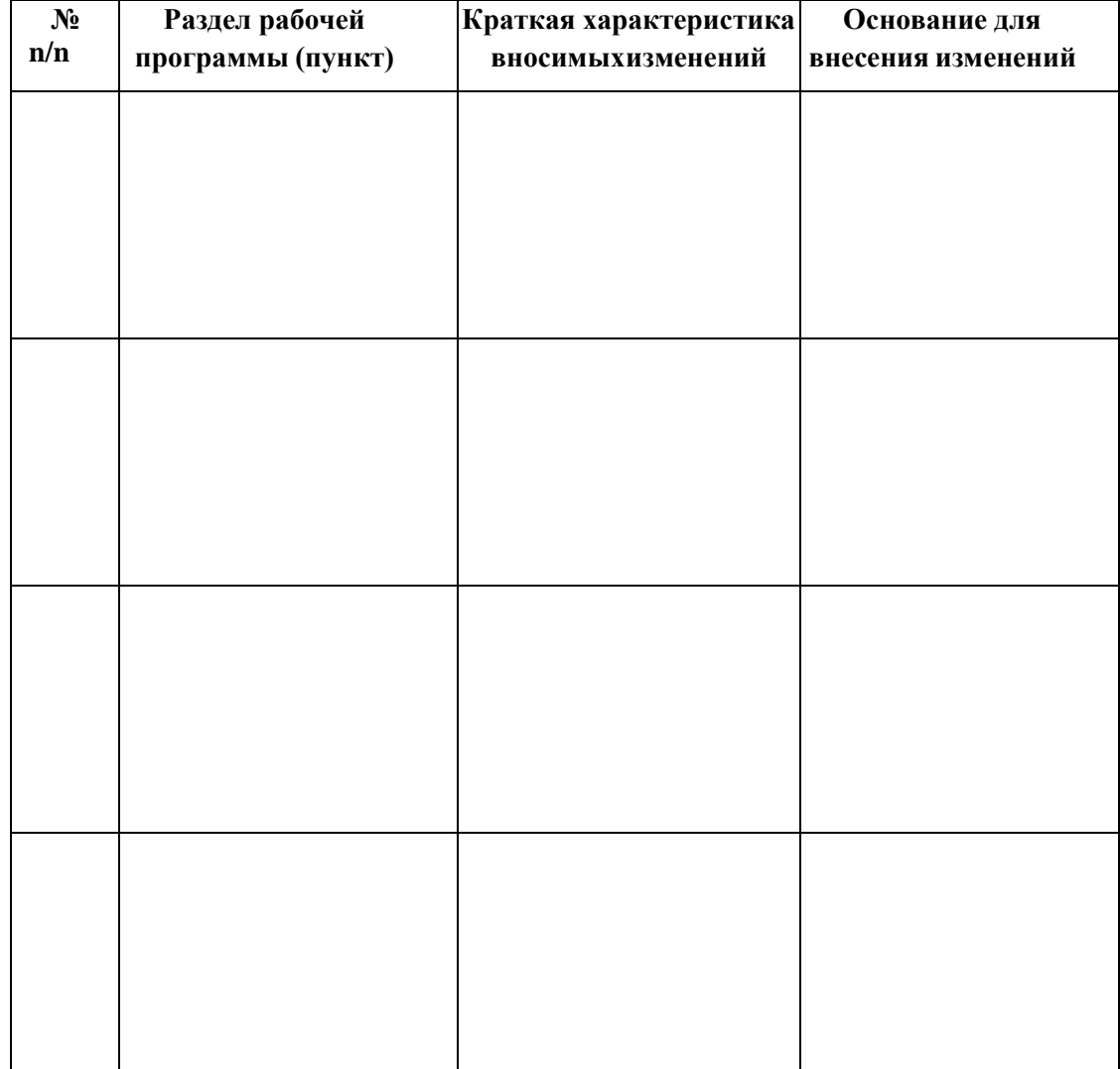